## <<Illustrator10

书名:<<Illustrator10中文版基础培训教程>>

- 13 ISBN 9787115110060
- 10 ISBN 7115110069

出版时间:2003-1-1

页数:302

字数:473

extended by PDF and the PDF

http://www.tushu007.com

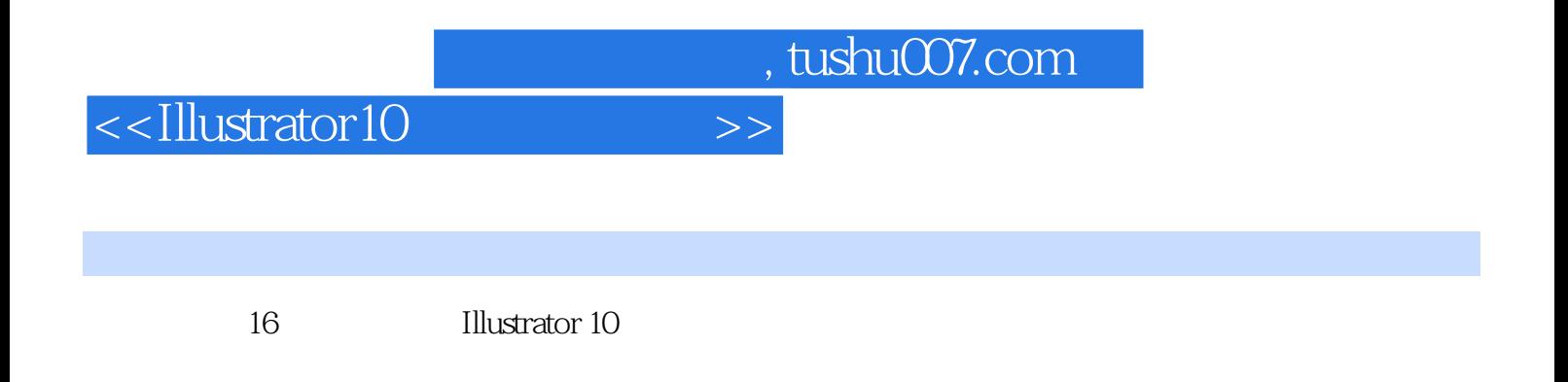

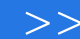

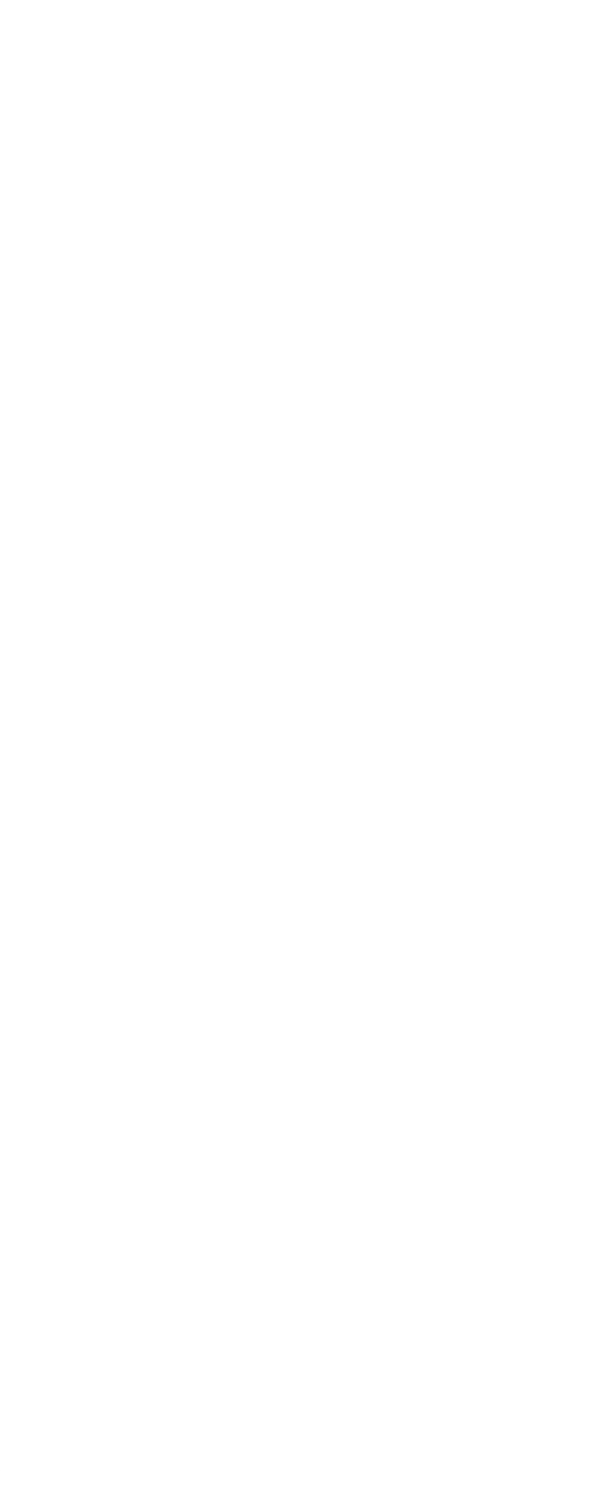

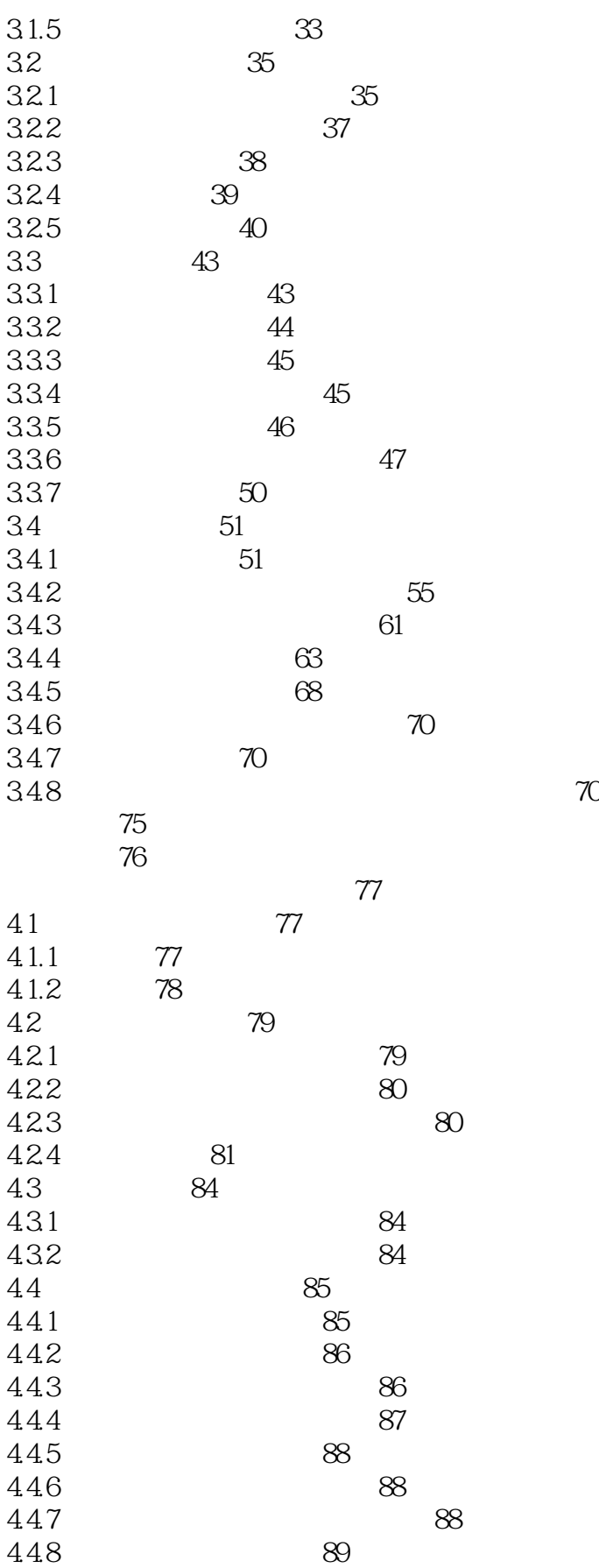

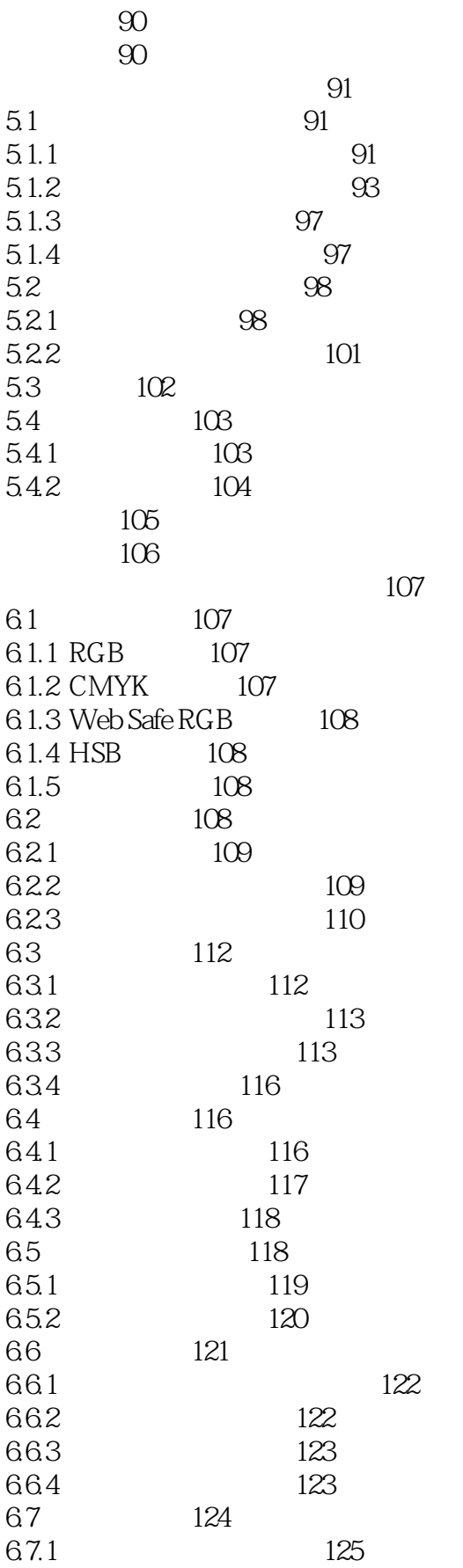

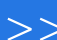

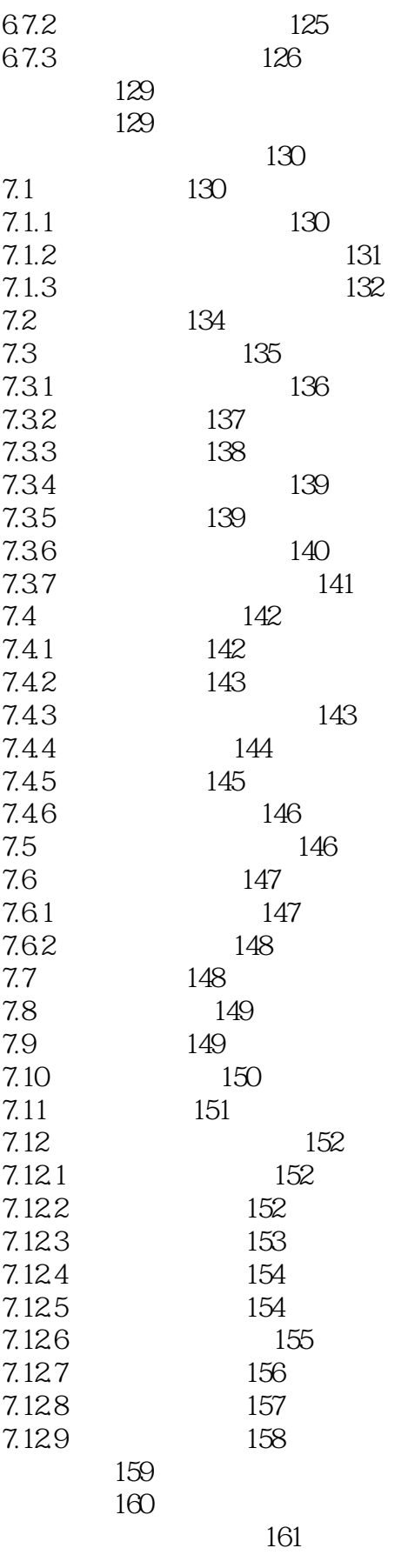

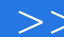

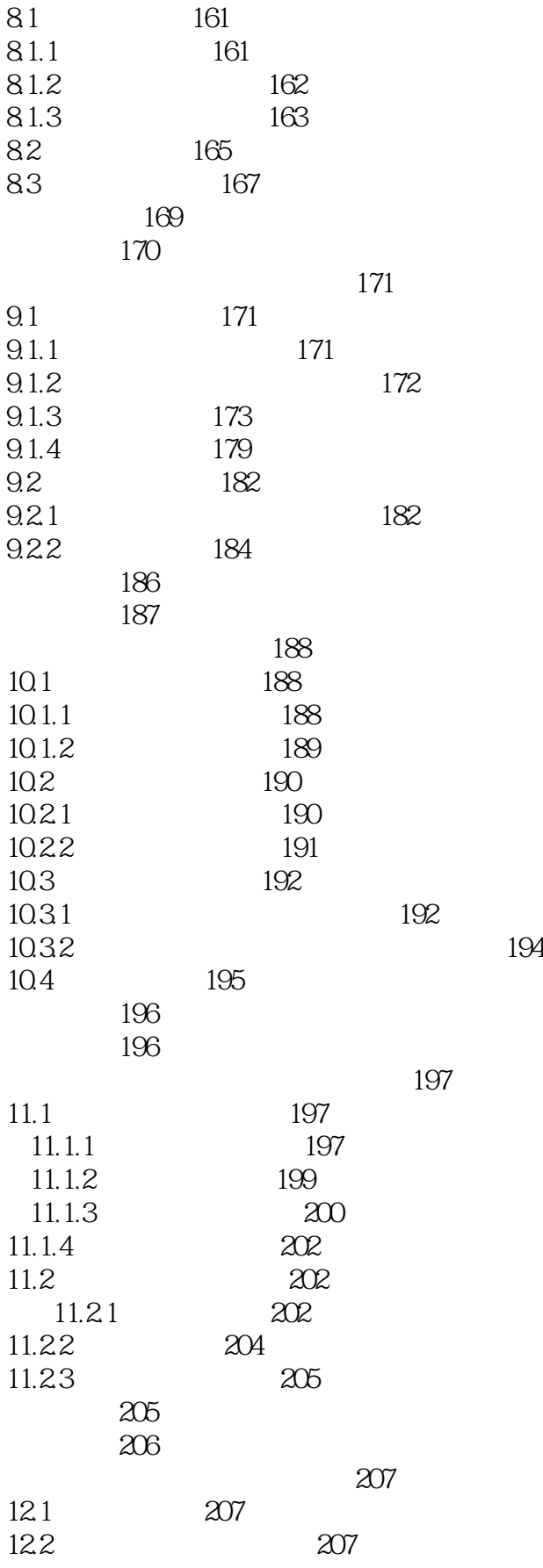

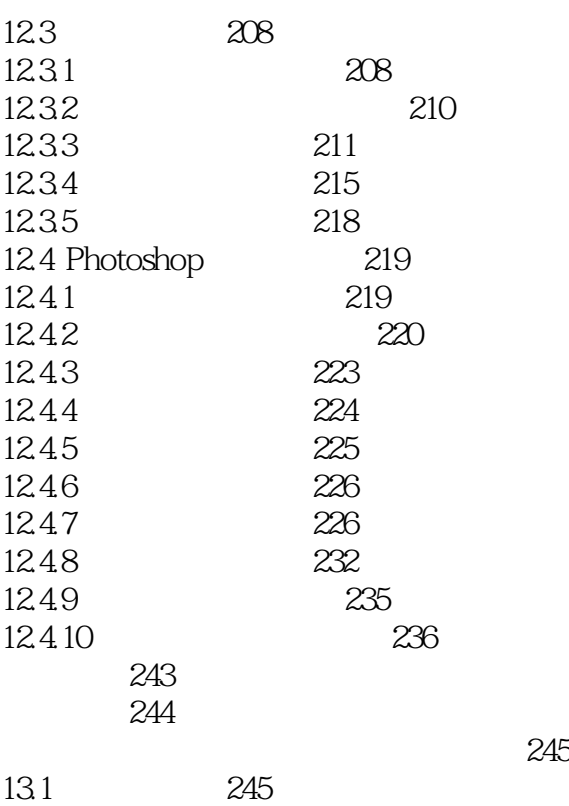

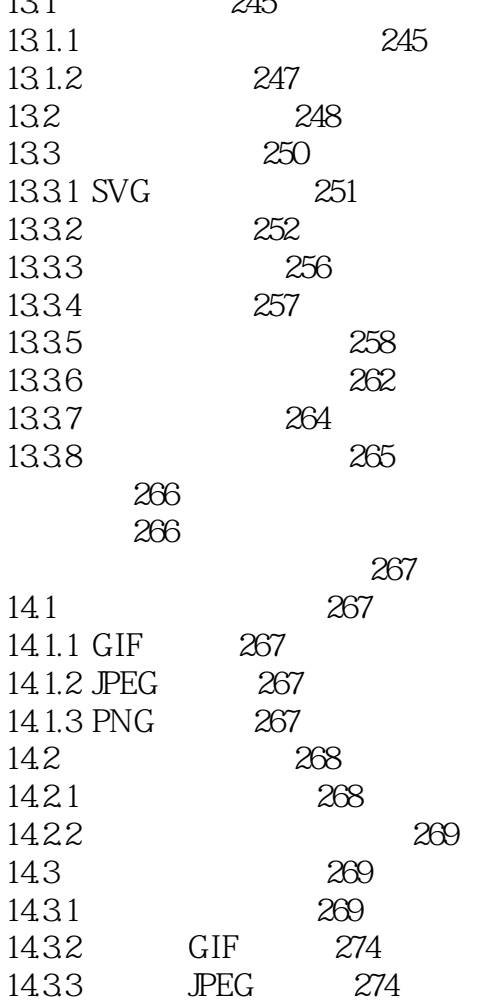

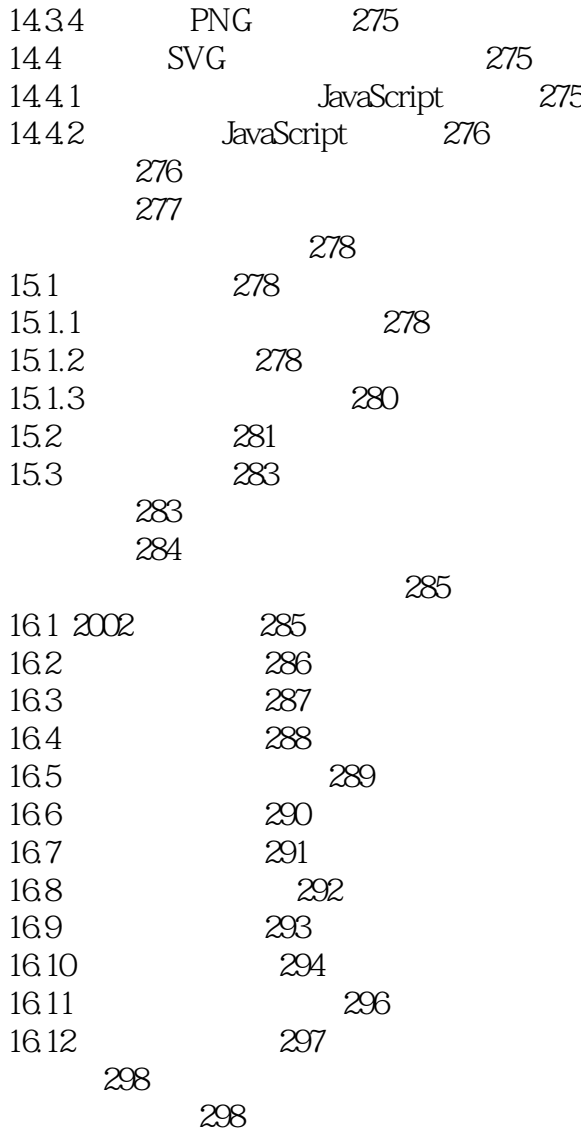

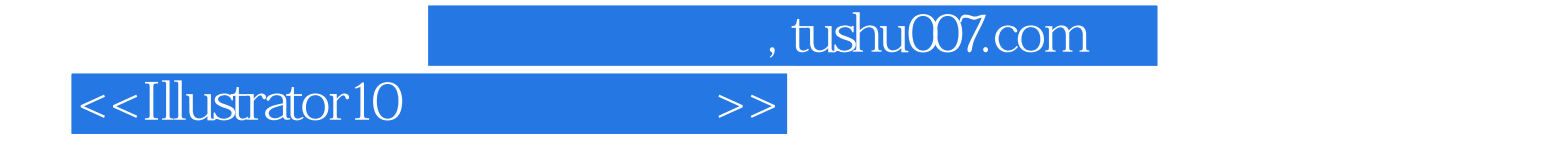

本站所提供下载的PDF图书仅提供预览和简介,请支持正版图书。

更多资源请访问:http://www.tushu007.com